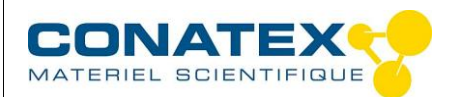

# **Laser rouge 3 faisceaux**

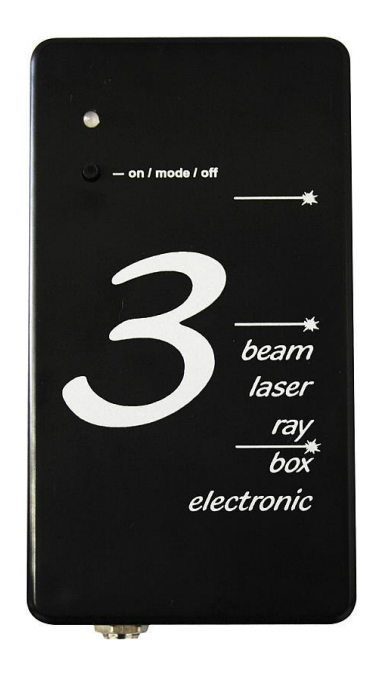

## **INTRODUCTION**

Ce manuel donne toutes les informations sur le laser "RayBox Electronic". Veuillez le lire attentivement avant d'utiliser cet appareil.

Il est à utiliser avec les ensembles optiques géométriques.

# **SÉCURITÉ**

L'amplification de la lumière par émission stimulée de rayonnement (LASER ou laser) est un mécanisme d'émission de radiation électromagnétique, typiquement de la lumière visible, infrarouge ou ultraviolette. Ce mécanisme produit des faisceaux intenses de lumière. Le LASER est principalement utilisé pour effectuer des mesures, des diagnostics médicaux et de chirurgie, pour la communication via la fibre optique...

La norme EN 60825-1 classe les lasers comme suit : Lasers de classe 1, 1M, 2, 2M, 3R, 3B et 4.

Une irradiation de courte durée (0.25s) avec une longueur d'onde comprise entre 400nm et 700nm n'est pas considérée comme dangereuse (sauf pour les classes 3B et 4). Cependant, il ne faut pas pointer longtemps le faisceau sur des individus.

\_\_\_\_\_\_\_\_\_\_\_\_\_\_\_\_\_\_\_\_\_\_\_\_\_\_\_\_\_\_\_\_\_\_\_\_\_\_\_\_\_\_\_\_\_\_\_\_\_\_\_\_\_\_\_\_\_\_\_\_\_\_\_\_\_\_\_\_\_\_\_\_\_\_\_\_\_\_\_\_\_\_

Règles de sécurité pour le laser :

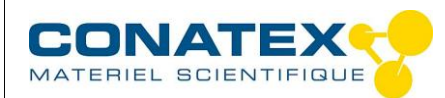

- Les lasers produisent un faisceau de lumière très intense. Utilisez-les prudemment. La majorité des lasers de la gamme ont une sortie inférieure à 1mW et ne sont pas nocifs pour la peau.
- **Il est strictement interdit de regarder directement dans le LASER ! Cela peut endommager les yeux de façon irrérversible !**
- Ne jamais regarder le faisceau de près. Ne pas utiliser de loupes (comme des binoculaires) pour regarder les faisceaux lorsqu'ils touchent ou traversent une surface.
- Ne jamais pointer le laser sur l'œil de quelqu'un, peu importe la distance où celui-ci se trouve.
- Lors de l'utilisation du laser dans la salle de classe ou dans le laboratoire, toujours utiliser un objet qui stoppe le faisceau, ou projeter le faisceau dans une région où personne n'entrent ou ne circule.
- Évitez tout contact direct avec la peau et les yeux ; ne restez pas directement dans le trajet du faisceau ou sa réflection.
- Ne jamais laisser un laser sans surveillance pendant qu'il est allumé et toujours le débrancher lorsqu'il n'est plus utilisé.
- Ce laser ne doit pas être utilisé pour couper ou brûler.
- Ne jamais démonter ou essayer de modifier les composants internes du dispositif. Des chocs électriques peuvent survenir. Contactez CONATEX au 03 68 78 13 56 du lundi au vendredi de 8h30 à 17h00 ou [info@conatex.fr.](mailto:info@conatex.fr)
- Ne pas laisser tomber le produit ou l'exposer à la poussière ou l'humidité il peut s'endommager rapidement.

#### **Mode d'emploi du laser**

La boîte contient trois diodes lasers indépendantes de Classe 2. Les lasers sont ajustés individuellement dans le boîtier, de sorte que les faisceaux sortants sont alignés en parallèle. Les modules lasers produisent de la lumière rouge. Il n'y a pas de composants infrarouges ou UV.

Voici les étapes à suivre pour utiliser ce laser correctement :

- 1. Brancher l'adaptateur d'alimentation dans un circuit à terre.
- 2. Connecter l'adaptateur d'alimentation au laser.
- 3. L'indicateur sur le laser devrait alors s'allumer orange, ce qui signifie que le laser est en attente.

\_\_\_\_\_\_\_\_\_\_\_\_\_\_\_\_\_\_\_\_\_\_\_\_\_\_\_\_\_\_\_\_\_\_\_\_\_\_\_\_\_\_\_\_\_\_\_\_\_\_\_\_\_\_\_\_\_\_\_\_\_\_\_\_\_\_\_\_\_\_\_\_\_\_\_\_\_\_\_\_\_\_

4. Si l'indicateur du laser brille en vert ou rouge, déconnecter l'adaptateur d'alimentation et le connecter à nouveau.

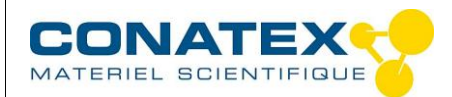

- 5. Appuyer sur le bouton on / mode / off et vous devriez voir 5 faisceaux lasers parallèles émis depuis les fentes sur le côté du dispositif. L'indicateur devrait briller en vert.
- 6. Appuyer sur le bouton on / mode / off pour jongler entre les 2 modes montrés sur les images ci-après.
- 7. En maintenant le bouton on / mode / off pendant 1.5s , vous pouvez retourner au mode attente "Stand By". L'indicateur devrait briller en orange. Dans ce mode, vous pouvez déconnecter l'adaptateur d'alimentation.

#### **ATTENTION**

Soyez sûre de brancher l'adaptateur d'alimentation en premier à un circuit à terre et le brancher au laser seulement après ! Ne jamais inverser ces étapes, sinon le laser ne se mettra pas en mode attente "Stand By" mais tout de suite en mode émission. Si cela se produit, immédiatement déconnecter l'adaptateur d'alimentation du laser et répéter les étapes dans le bon ordre.

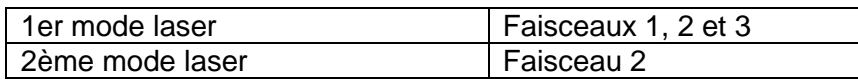

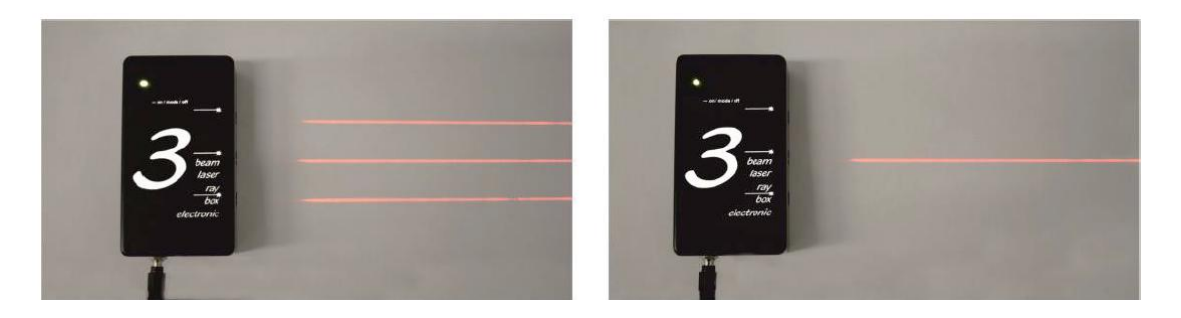

## **DONNÉES TECHNIQUES**

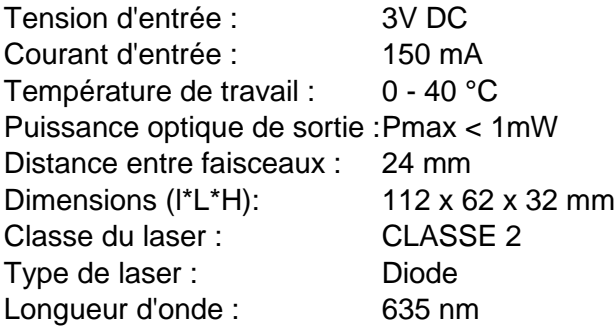

\_\_\_\_\_\_\_\_\_\_\_\_\_\_\_\_\_\_\_\_\_\_\_\_\_\_\_\_\_\_\_\_\_\_\_\_\_\_\_\_\_\_\_\_\_\_\_\_\_\_\_\_\_\_\_\_\_\_\_\_\_\_\_\_\_\_\_\_\_\_\_\_\_\_\_\_\_\_\_\_\_\_

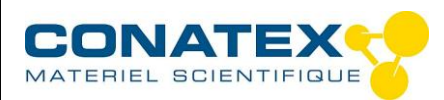

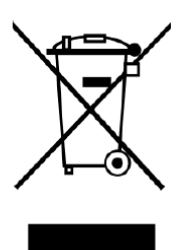

Ce symbole situé sur le produit ou sur la boîte indique que le produit ne doit pas être jeté aux ordures ménagères. Il est de votre responsabilité de déposer votre appareil dans un centre de collecte pour les appareils électriques. Pour plus de renseignements sur les endroits où vous pouvez déposer l'appareil, veuillez contacter votre mairie.

\_\_\_\_\_\_\_\_\_\_\_\_\_\_\_\_\_\_\_\_\_\_\_\_\_\_\_\_\_\_\_\_\_\_\_\_\_\_\_\_\_\_\_\_\_\_\_\_\_\_\_\_\_\_\_\_\_\_\_\_\_\_\_\_\_\_\_\_\_\_\_\_\_\_\_\_\_\_\_\_\_\_